Kofax Manual Activation Code
>>CLICK HERE<<<</p>

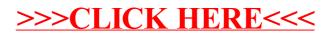